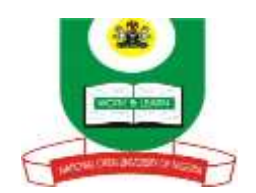

## **NATIONAL OPEN UNIVERSITY OF NIGERIA University Village, 91 Cadastral Zone, Nnamdi Azikwe Expressway, Jabi, Abuja FACULTY OF SCIENCES COMPUTER SCIENCE DEPARTMENT 2021\_2 EXAMINATIONS**

## **DAM401:** ORACLE DATABASE **Credit:** 2 units **TIME ALLOWED:** 2 Hours **INSTRUCTION:** Answer Question ONE (1) and any other THREE (3) Questions

1a) Define DML (2 marks) Give 5 examples of DML commands (2 ½ marks)

- 1b) Discuss the various data dictionary views you are familiar with (9 marks)
- 1c) Write short notes on the following objects: i. User-defined data type ii. Index iii. Cluster (9 marks)
- 1d) What is deadlock? Explain how Oracle handles deadlock situations (2 ½ marks)

2a) Complete the following table (6 marks)

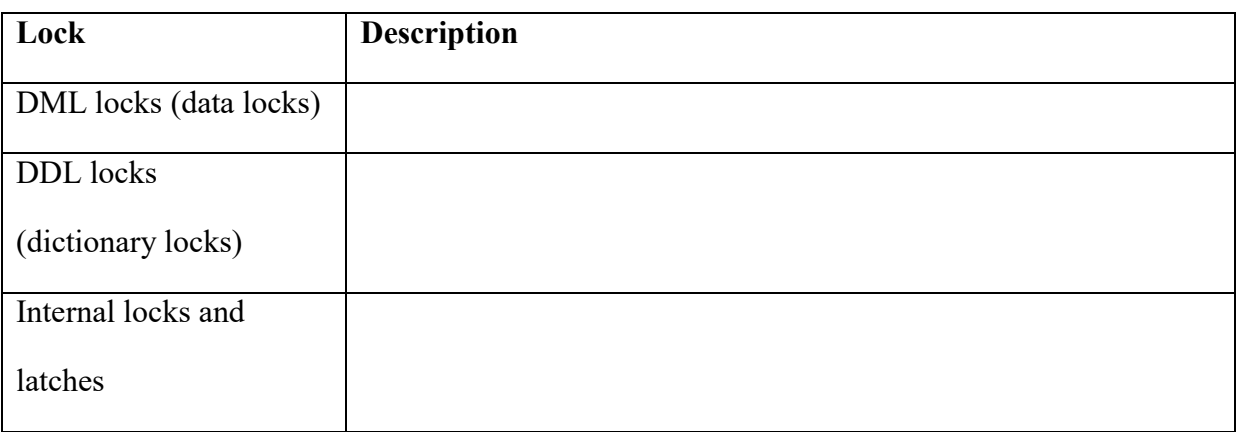

2b) Discuss the operations of Share Row Exclusive Table Locks (SRX) *(9 marks*

3a) Produce the SQL commands that accomplish the following tasks:

- i. Completely remove a table named tbl (2 marks)
- ii. Change the structure of a table named tbl by adding a column named col2 (2 marks)

iii. Amend the content of table tbl by changing a record with  $ID=123$ . Set a new value of field fld as fild\*2 (2 marks)

- iv. Querry table tbl for records with field values fld> 10 (2 marks)
- v. Create a view named vw1 from record of a table tbl with field fld =20 (2 marks)
- vi. Display all the content of table tbl (2 marks)

3b) Outline any six (6) data types supported by Oracle database *(3 marks)*

4a) Explain the task performed by each of the following SQL codes:<br>i. DELETE FROM emp WHERE empno=0001:  $(2 \text{ marks})$ 

- i. DELETE FROM emp WHERE empno=0001; *(2 marks)*<br>ii. INSERT INTO customers VALUES(1.'John'): *(2 marks)*
- INSERT INTO customers VALUES(1,'John'); *(2 marks)*
- iii. DELETE FROM emp WHERE last\_name='Don'; *(2 marks)*
- iv. SELECT first\_name,last\_name FROM emp*(2 marks)*

4b) Explain the file formats/types generated by Data Pumps *(7 marks)*

5a) Discuss how SQL Loader can be used to upload data into Oracle databases *(8 marks)*

5b) Explain the following PL/SQL code:

1 CREATE PACKAGE numb 2 AS 3 FUNCTION odd\_even(v1 NUMBER) RETURN VARCHAR2; 4 PROCEDURE ins\_ints(v1 in NUMBER); 5 END num;  $6/$  (7 marks)